## Fall 2004  $\sim$  1 GUI Goofs **CS5540 HCI** Rich Riesenfeld Fall 2004 Fall 2004 CS5540 2 Spot GUI Bloopers • Spot blooper • Describe fix

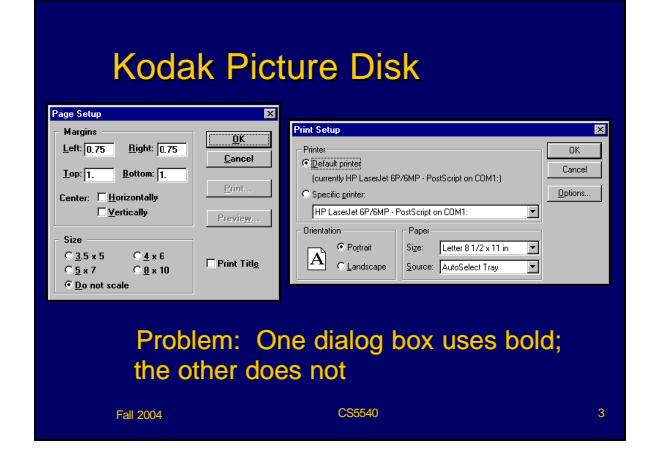

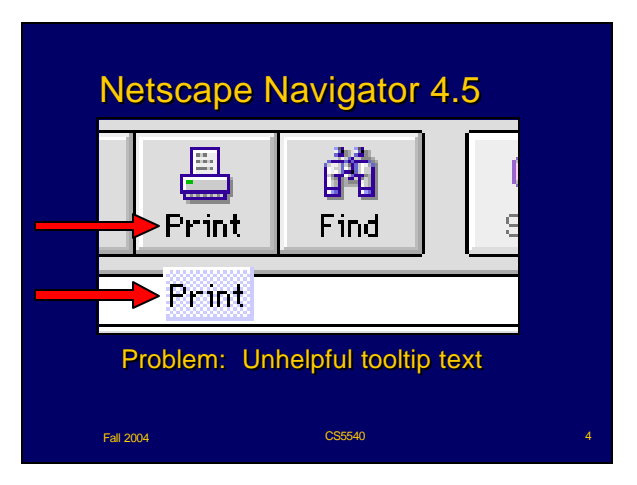

### Microsoft Word 98 Print Status Dialog Box Microsoft Word  $\overline{\mathbf{x}}$ Word is background printing C:\...\JET Windows Re-design ...  $\overline{\mathbf{?}}$ Press Stop Print to cancel the print job. Press Print to go to the Print dialog.  $\Box$  Stop Print Print... Cancel Problem: Geek-speak: Refers to "Print dialog", a technical UI component term dialog", a technical UI component term

**Fall 2004 CS5540 CS5540 CS5540 CS5540 CS5540 S** 

### Eudora Pro 4.0 Special menu

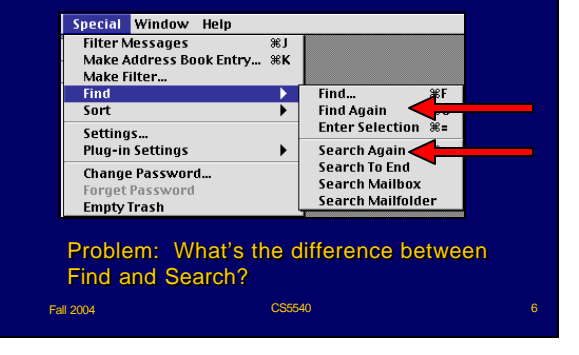

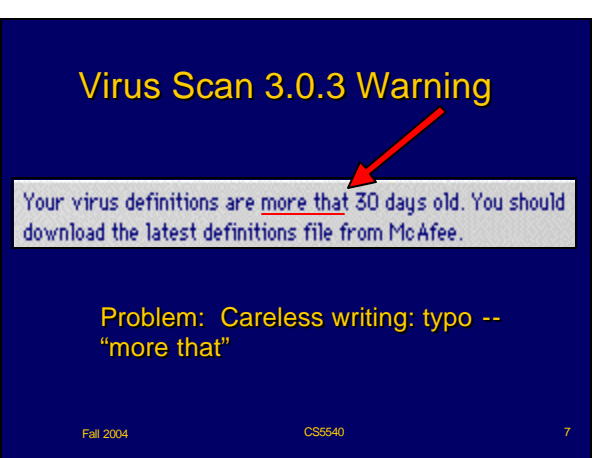

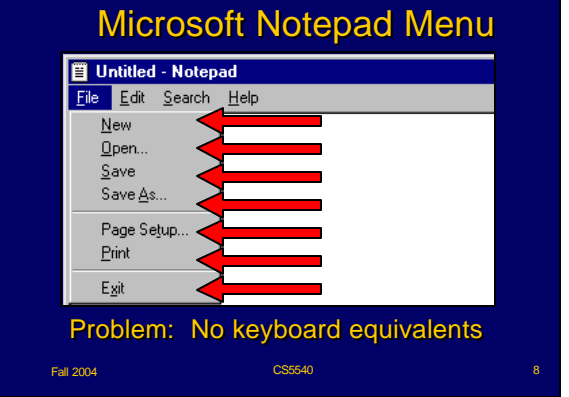

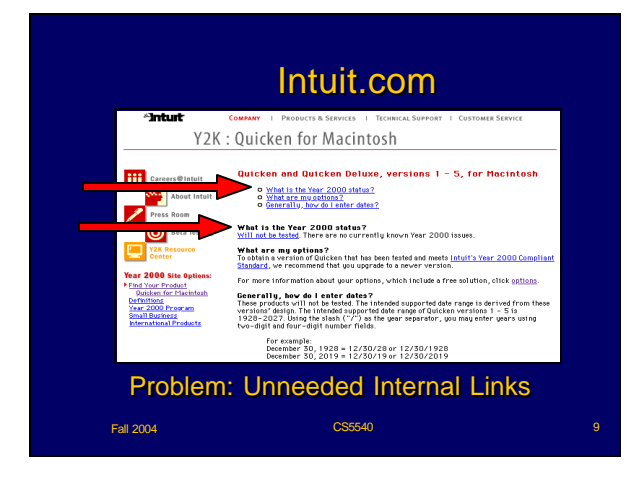

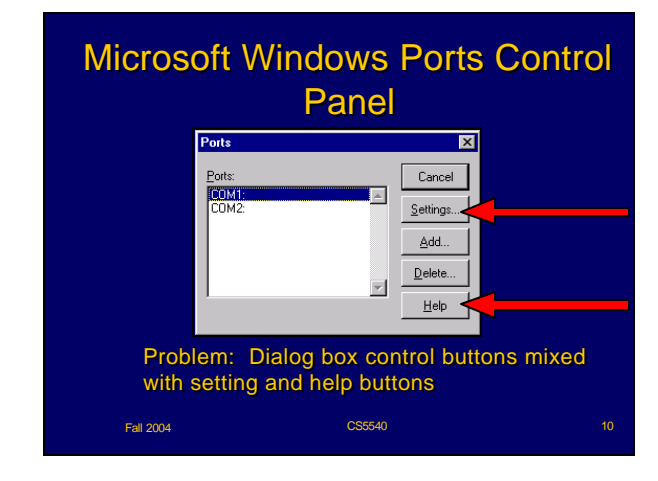

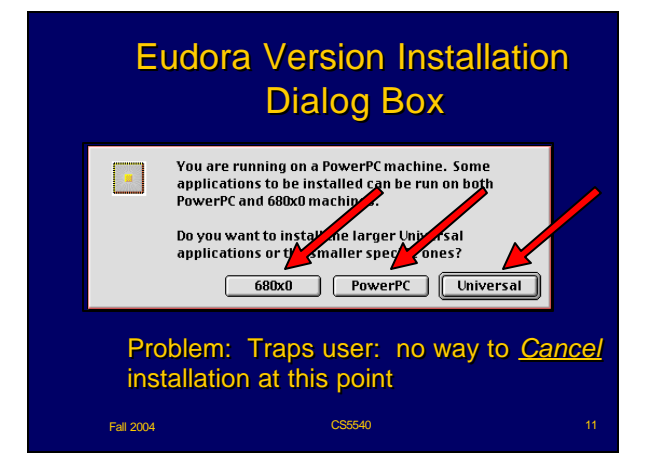

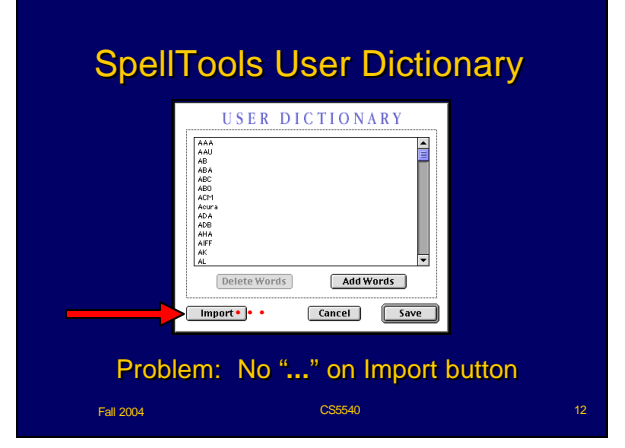

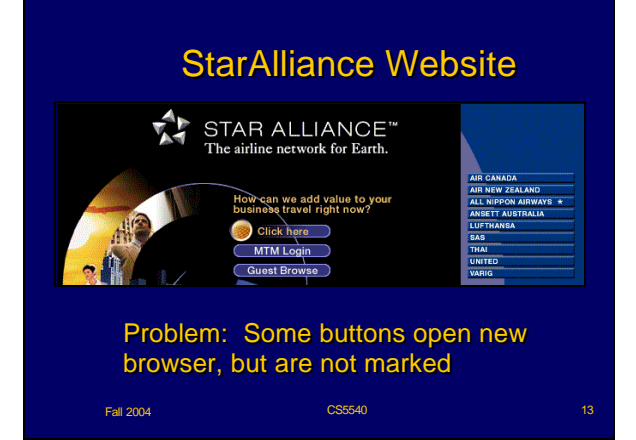

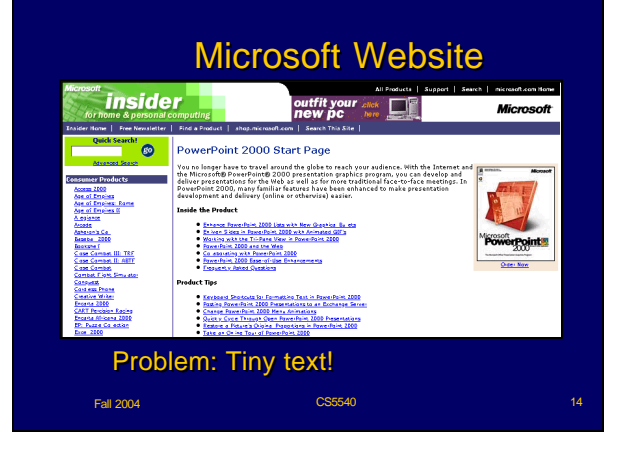

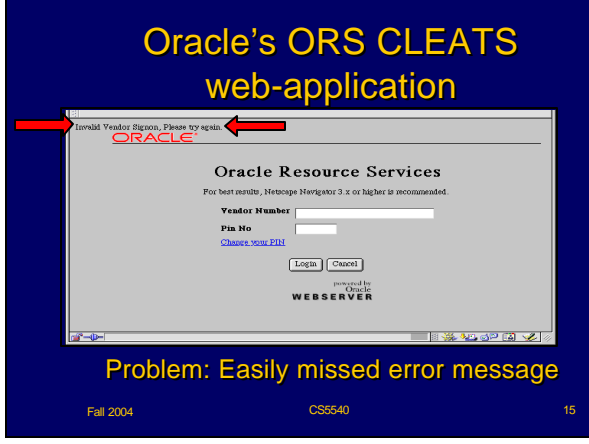

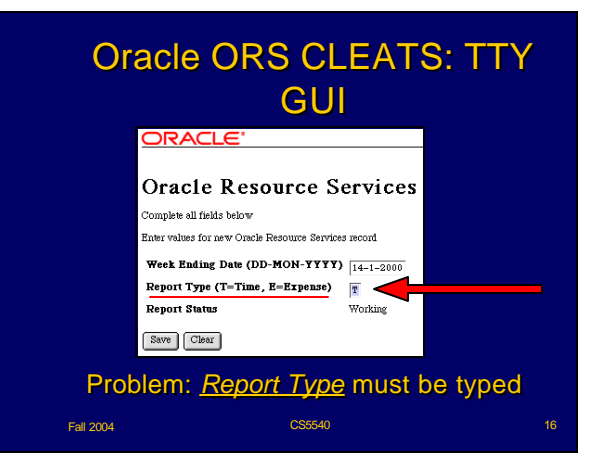

# Unsubscribe from mailing list Opt Out Confirmed You should receive no further eMail from Parsons Technology.<br>A confirmation eMail will be sent to your eMail address. Continue Undo **Fall 2004 CS5540 CS5540 CS5540 17**

# End GUI Bloopers